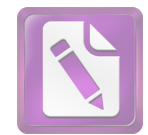

## **ABSTRACT**

## Mahrusin. The Concept of Devotion to parents in Qur'an surah al-Isra' verse 23-24.

The issues which researched in this research are 1) How does the concept of devotion to parents in Qur'an surah al-Isra<sup>7</sup> verse 23-24 according to interpreters 2) Is Interpretation of *devotion to parents* still relevant in nowadays society condition?

And this research is purposed to know the concept of *devotion to parents* in Our'an surah  $aI-Isr\bar{a}$  verse 23-24 according to interpreters and to know the interpretation is still relevant or not with nowadays society condition.

In answering these problems, this research is done by *library research* and the method is *Tahlifi* (analytical) that describes or explains the interpretations of the interpreters with regard to the concept of *devotion to parents* from all aspects which contained in the verses of the Quran which is included in *qualitative*, while the analysis is done with using *content analysis*.

This research is done because the phenomenon nowadays the rights and obligations to parents are frequently forgotten and less get attention in everyday life. there are many people throw away the parents and don't have any respect to them even the people often hurt the heart of parents by denying the command of parents, talking harsh words or roughly, yelling, humiliating until striking or killing them. So it is so ironic because the events such as these are often found in everyday life in a family environment. Whereas, in al-Qur'an surah al-Isra' verse 23-24 have explained about it. Therefore the researcher will discuss deeply about *devotion to parents* in order to understand the concept of devotion to parents and this study can be guided people to glorifying and doing kindness to parents either in words or deeds.

Finally, This research conclude that the interpreters have understanding in surah al-Isra<sup>7</sup> verse 23-24 there are two value of education. That are education of *tauhid* namely the command to oneness god and don't worship except him. And the second is education of *Akhlaq* namely teaching us to do *devotion to parents*. And it can applied with *first*, do kindness to both parents in everything speech and deeds. **Second,** Allah prohibit humans say words "ah" or which can hurt parents' heart. **Third**, don't snap both parents and talk to them by noble speech. **Fourth**, lower self in front of both parents. **Fifth**, praying for them because they have educated and nurture us since child which doesn't need return. And the concept of *devotion to parents* in surah *al-Isra*<sup>7</sup> verse 23-24 according to the interpreters are still relevant with the nowadays society condition, because it based on *Qur'an* and *Sunnah*. Even though the child's condition todays is already experiencing a moral degradation. However, it could be solved if parents pay close attention to the duties and rights that should be accepted by children. And the solution to overcome the moral degradation is paying attention of each right together. In order the devotion of the children to both parents can run well and realized in appropriated with Islamic Law.

## Keywords: parents, *devotion to parents*,

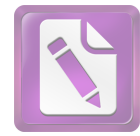

## **ACKNOWLEDGEMENT**

First of all, the writer would like to thank to Allah SWT who always give me mercies and blessing also power and ability therefore researcher could finishing this work, salawat and salam to prophet Muhammad, peace be upon him for the guidance to the right way *Islam*.

Researcher wishes my greatest thank to my beloved parent, my father "Abu Amar" who work hard day to night for his children until he died when I was still in sixth semester, and my mother "Kamilaini" who never forget to pray to God every time for her children. My brothers "Irsyam Shohib and ahZi'in" who always help me in every situation and my big family and relationship who always give me spirit and motivation to be the best.

Researcher wishes also my great appreciation to who help in completing this work. To all of teachers in Tafsir Hadits Department which I could not mentioned the names, thank for the education that given to me, May Allah gives His reward for your services. I do not forget to say thank to Mr. Mutamakkin Billa, Lc. M. Ag as my adviser thanks for the direction in writing this work.

Thanks to coordinator of Tafsir Hadits special program, Mr. DR. H. Abdul Kholid, M. Ag and for chief of Tafsir Hadits Mrs. Muzayanah Mu'thasim.MA who always work hard to help us to complete our study well in Tafsir Hadits special program.

To big family of Pesantren Mahasiswa, especially for Mr. DR. Abdul Kadir *Riyadi, Lc, M.Sc* as the director thanks for your educating and trust me to manage or

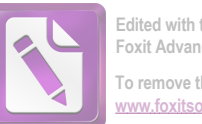

Edited with the trial version of Foxit Advanced PDF Editor To remove this notice, visit: foxitsoftware.com/sho

design the official website of PesMa as long as I study in IAIN Sunan Ampel. And I apologize for mistakes during I live in PesMa.

Thanks to My classmate "THI 2009" thank for togetherness as long as four years for studying, sharing, laughing, champing, eating, etc. I believe we never forget our memories. And to my friends who ever love me thanks for share with me about strategy, organization, and the way of life and also your traitor of my believing. And I say sorry for my mistakes in the days when we live together. I do hope you will never forget me in your praying. Good Luck for us!

And last, the researcher realizes there still many mistakes in this work, so the researcher hopes for your critics and advices, may this work useful for readers. Jazākumullah khairan kathīr, Amin. wa Allah a'lam.

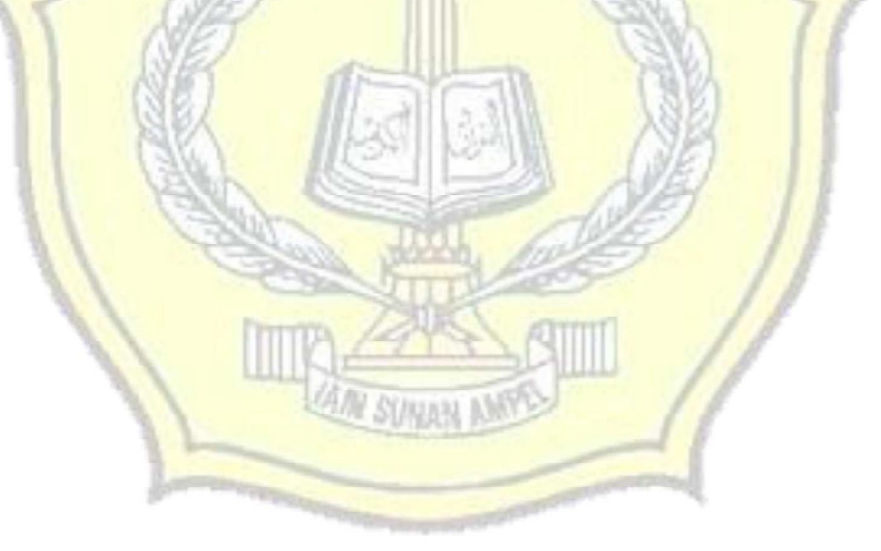

Surabaya, 24 June 2013

Researcher